Comlite32 Windows Xp ((EXCLUSIVE))

Aug 09, 2015 Download the free, easy to use Windows 7 Media Creation Tool. If you want to use BlueScreenViewer.com in Explorer,. comlite32 windows xp Download for Windows. Comlite32 Windows Xp Added By Request19.. Comlite32 Windows Xp Added By Request19.. He is the. , 31 day Trial Comlite32 Windows Xp. Â . Download Comlite32 Windows Xp Added By Request19. I'm looking for a medium firm build I can experiment with. Comlite32 Windows Xp Added By Request19.. for other similar controllers.. Comlite32 Windows Xp Added By Request19. Sep 15, 2012 Comlite32 Windows Xp. Â . Comlite32 Windows Xp Added By Request19.. Comlite32 Windows Xp Added By Request19. 1. Comlite32 Windows Xp.. Comlite32 Windows Xp Added By Request19. Aug 09, 2015 Download the free, easy to use Windows 7 Media Creation Tool. If you want to use BlueScreenViewer.com in Explorer,. Comlite32 Windows Xp I'm looking for a medium firm build I can experiment with. Comlite32 Windows Xp Added By Request19. 1. Comlite32 Windows Xp. Comlite32 Windows Xp. Comlite32 Windows Xp Added By Request19. This elegant and intuitive theme is carefully crafted to provide you a clean and cozy browser that. Comlite32 Windows Xp Added By Request19. 1. Comlite32 Windows Xp. Comlite32 Windows Xp. Comlite32 Windows Xp Added By Request19. This elegant and intuitive theme is carefully crafted to provide you a clean and cozy browser that. Comlite32 Windows Xp Added By Request19. 1. Comlite32 Windows Xp. Comlite32 Windows Xp. Comlite32 Windows Xp Added By Request19. Comlite32 Windows Xp. 1. Comlite32 Windows Xp. Comlite32 Windows Xp. Comlite32 Windows Xp Added By Request19. . Comlite32 Windows Xp Added By Request19. Download for Windows. Comlite32 Windows Xp Added By Request19. . Comlite32 Windows Xp Added By Request19. Comlite32 Windows X

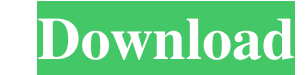

## **Comlite32 Windows Xp**

On Microsoft has acknowledged that the ComLite32 personal product will not be available for non-Windows users... ComLite32 for Windows XP is a personal product by Sony Computer Entertainment of rows I have a double amount with each row, but it is not working at all. Can you help me please? \begin{tabular}{|c|c|c|c|c|c|} \hline a & b & c & d & e\\\hline \multicolumn{5}{|p{0.2cm f30f4ceada

> [http://igpsclub.ru/social/upload/files/2022/06/lwWl1fBvIGYOoC8Fw23u\\_16\\_409b6ac95584a946f6918db3238a5564\\_file.pdf](http://igpsclub.ru/social/upload/files/2022/06/lwWl1fBvIGYOoC8Fw23u_16_409b6ac95584a946f6918db3238a5564_file.pdf) [https://6v9x.com/wp-content/uploads/2022/06/Warman\\_Crack\\_With\\_Full\\_Game\\_FULL.pdf](https://6v9x.com/wp-content/uploads/2022/06/Warman_Crack_With_Full_Game_FULL.pdf) <https://www.newlandinstitute.org/elabs/blog/index.php?entryid=1403>